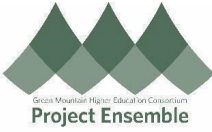

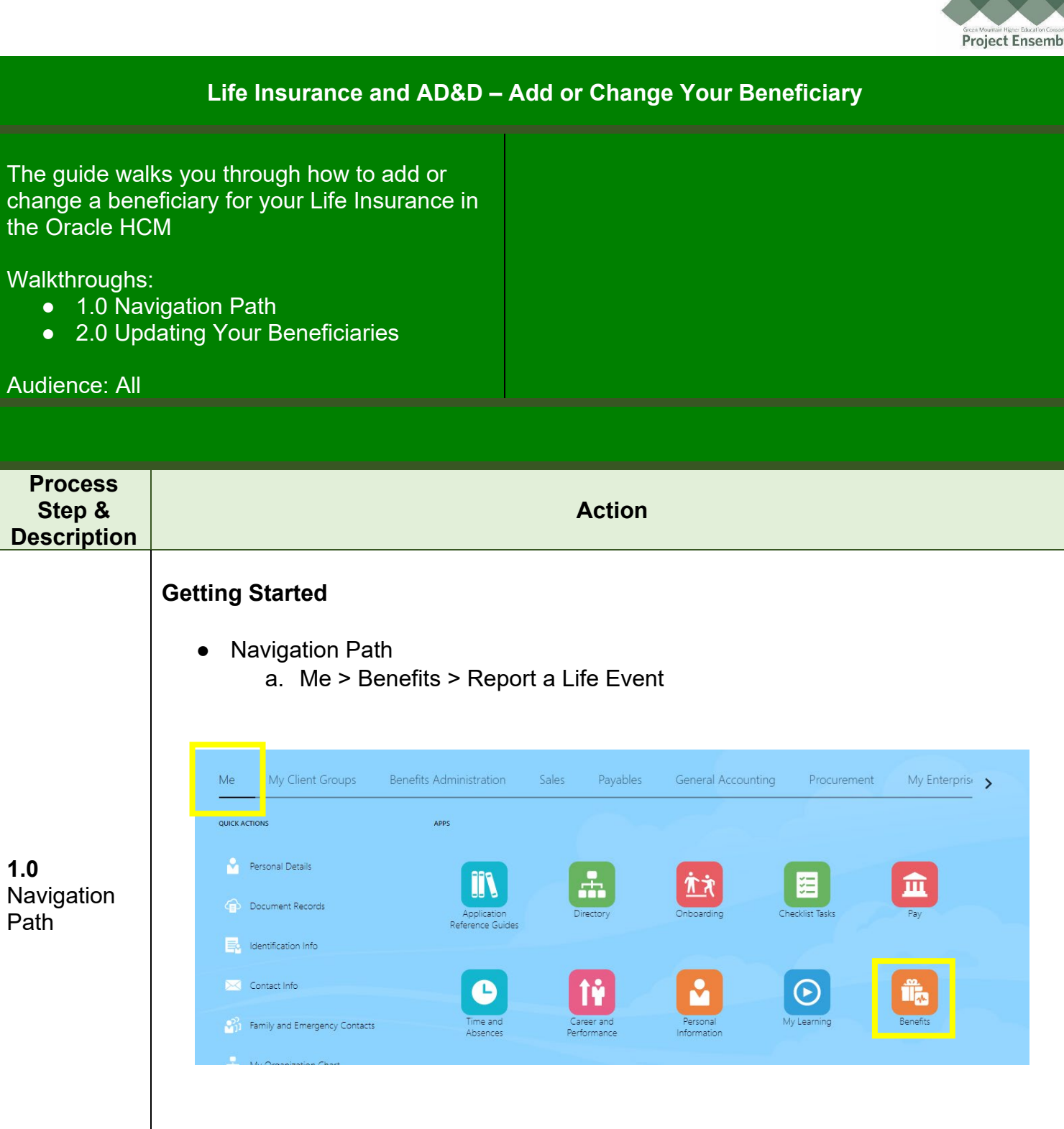

 $\overline{\mathsf{W}}$ 

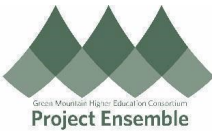

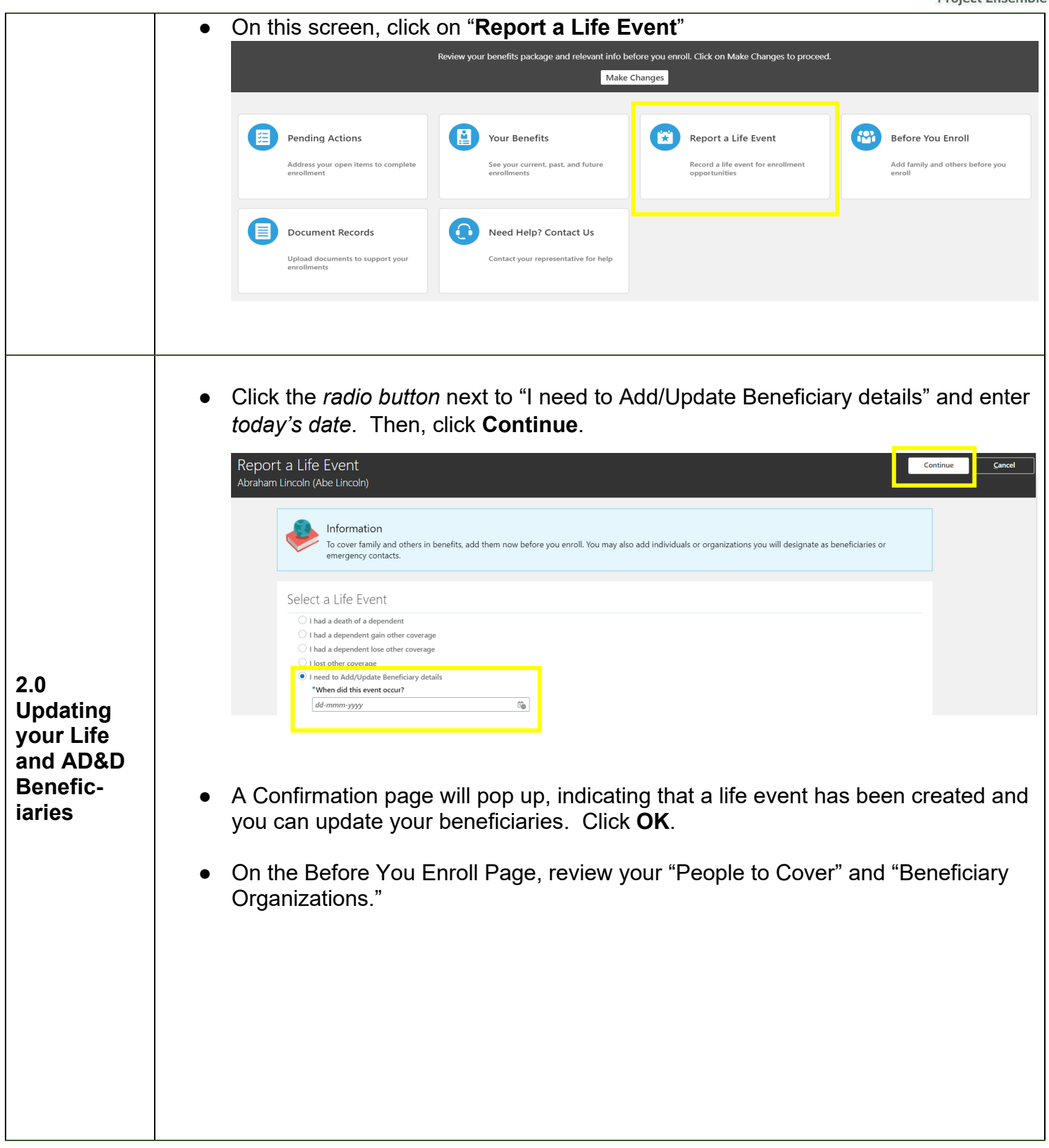

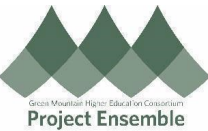

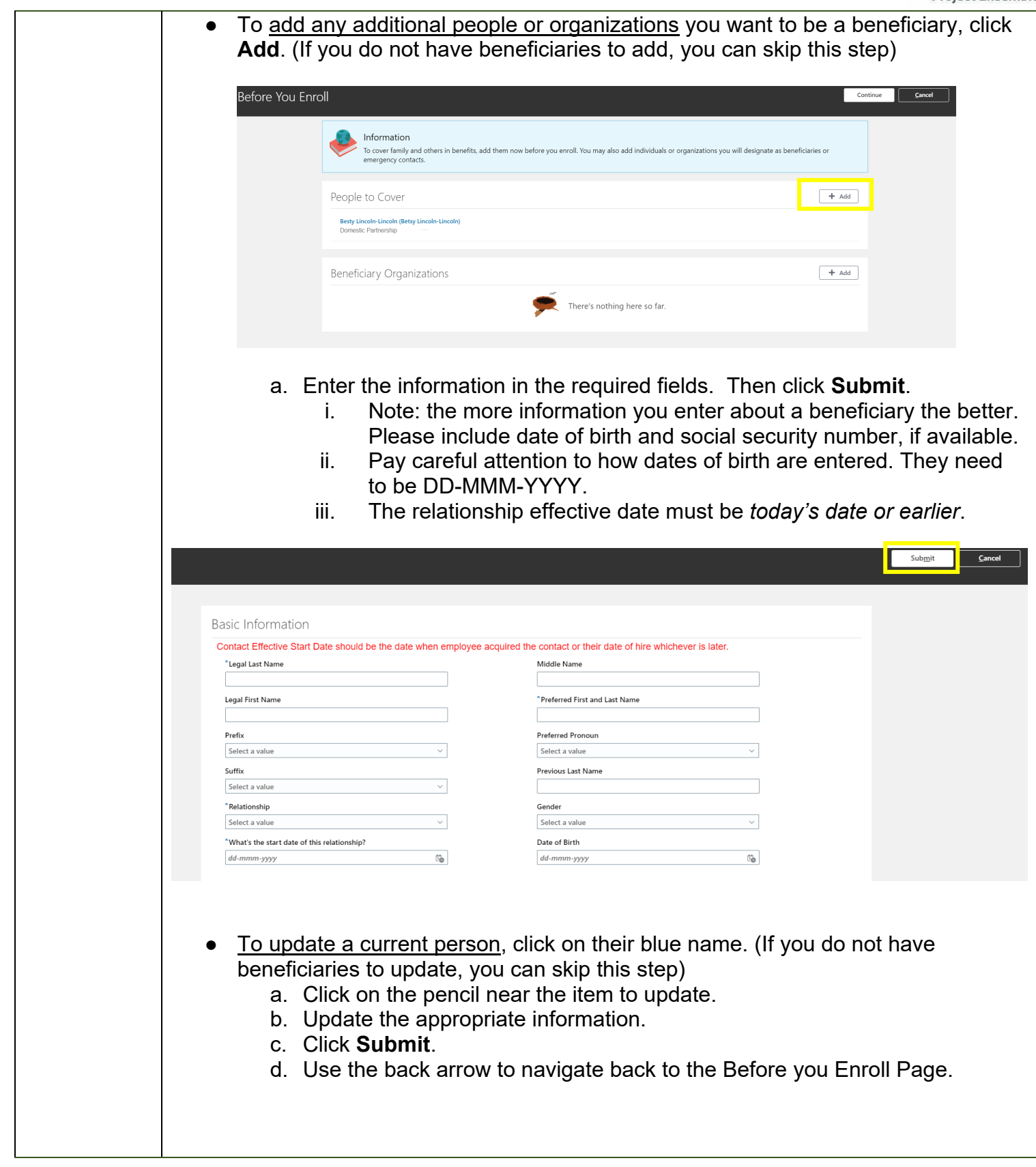

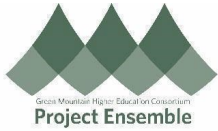

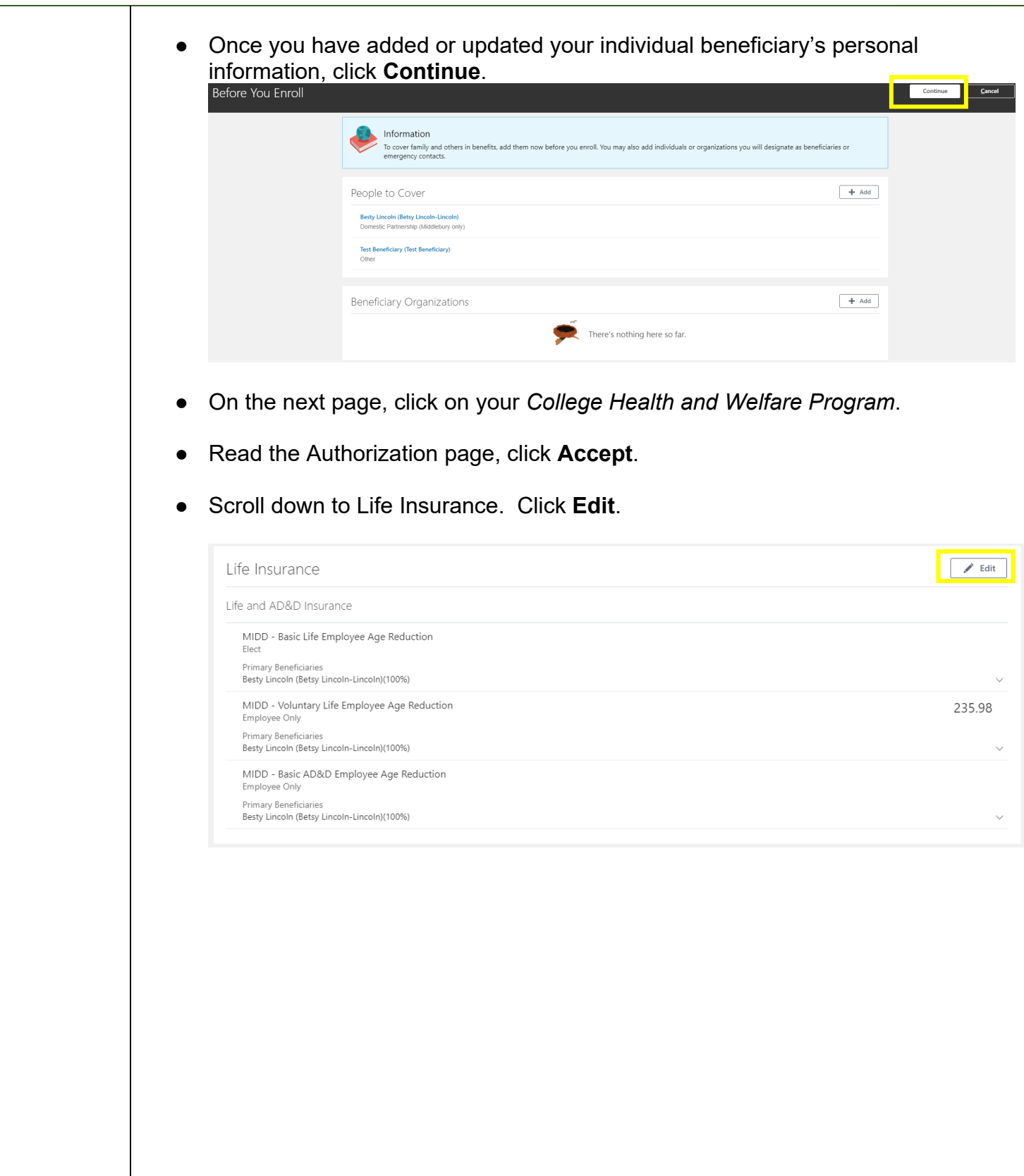

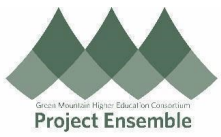

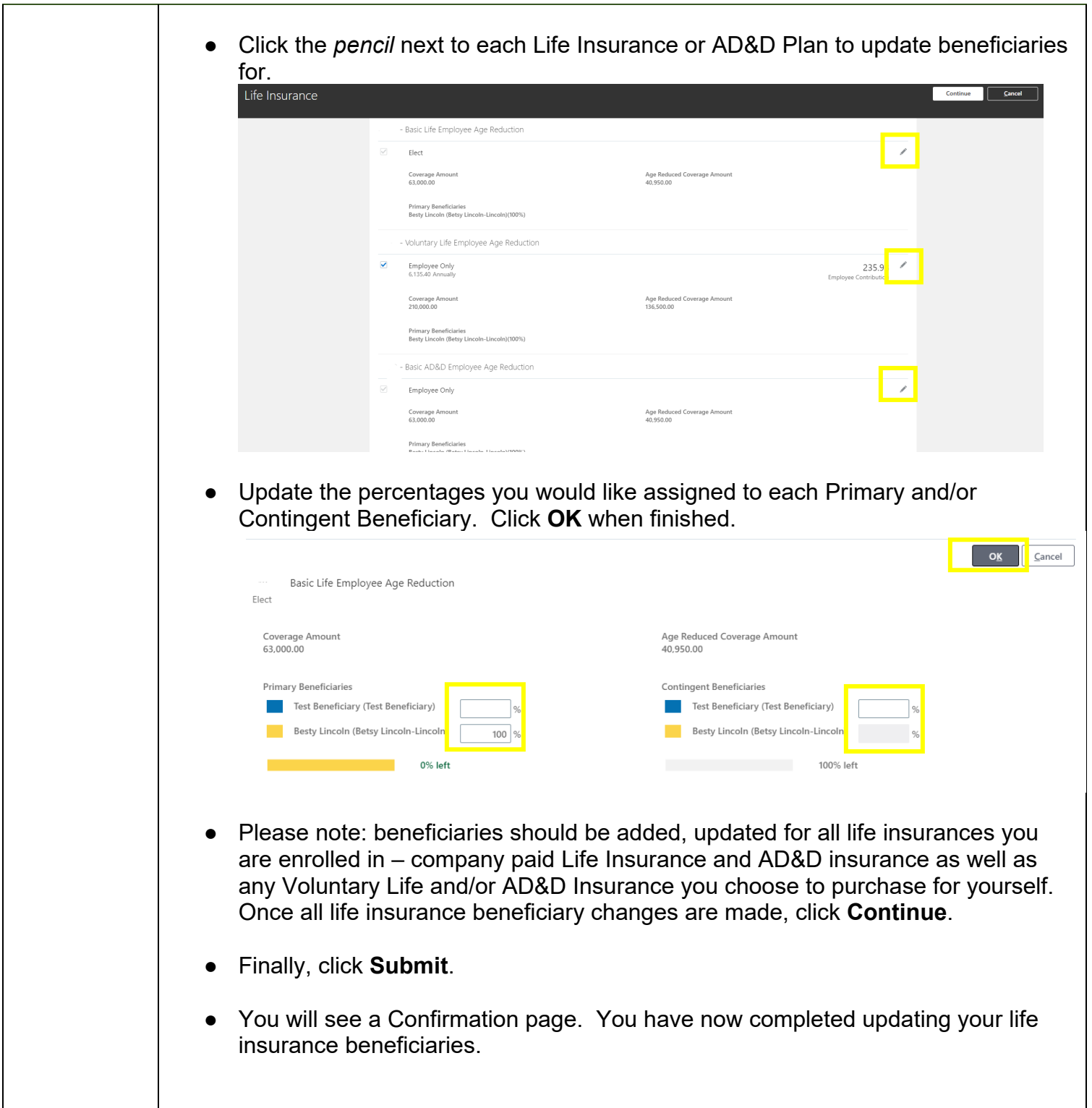